THM Uebung 9 Komponenten & Frameworks Prof. Dr. Henrich

## **Aufgabe 1 (Thema: Aufbau einer Windowsanwendung)**

Erstellen Sie zur Simulation einer einfachen Bankanwendung ein Windows Programm unter Verwendung von

Visual Studio entsprechend folgender Views.

## Startbildschirm:

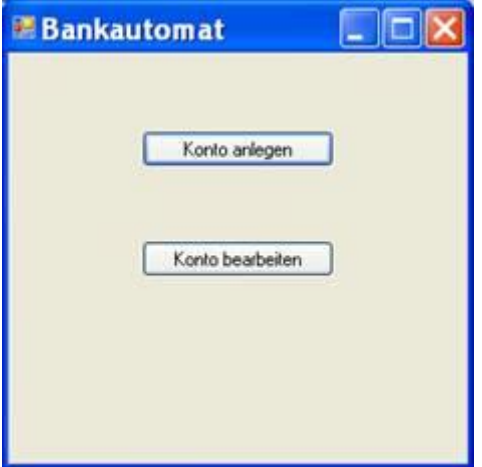

## Konto anlegen

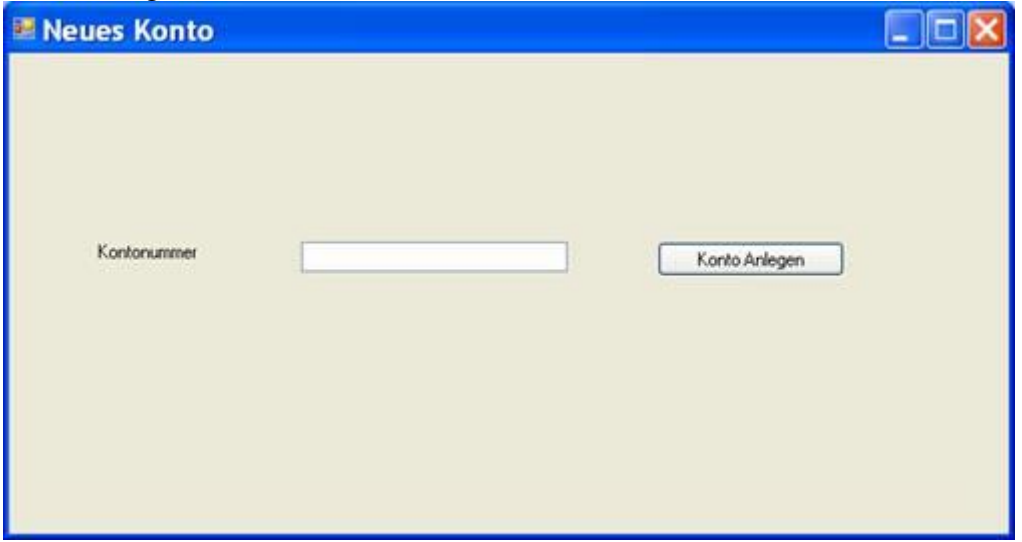

Konto bearbeiten

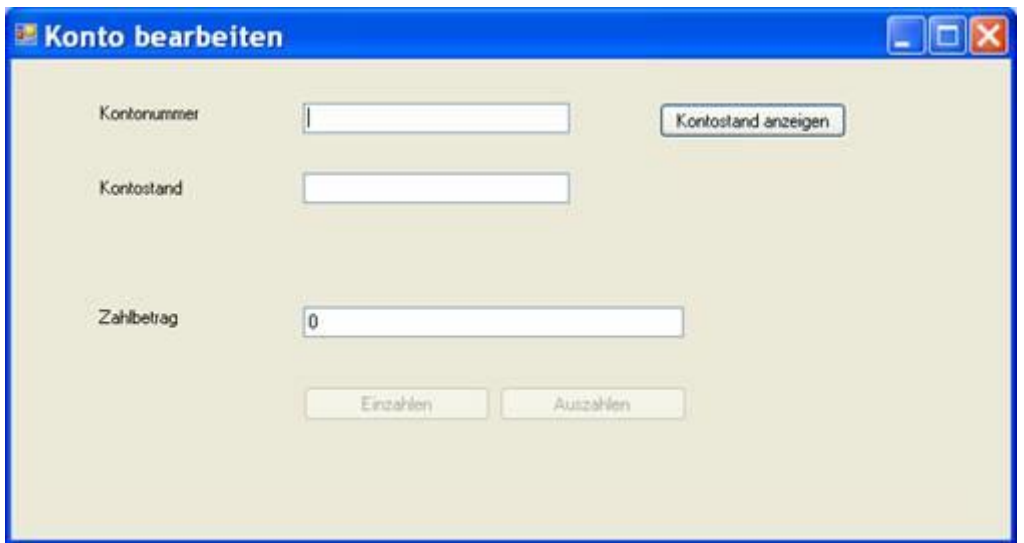

Button: Einzahlen und Auszahlen erst aktiv, wenn Konto gefunden.

- Wir unterstellen, dass maximal 3 Konten angelegt werden können.
- Lagern Sie die komplette Geschäftslogik in eine eigene Dll aus
- Beachten Sie Exceptions
- Speichern Sie die Kontendaten per Serialisierung in einer Datei und Laden diese beim Neustart.

## **Aufgabe 2**

Ersetzen Sie in Aufgabe 1 die Windowsoberfläche durch eine WPF Oberfläche.